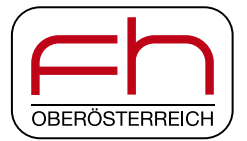

• **Hagenberg** • Linz • Steyr • Wels

# Juggjow

# *API – Application Programming Interface*

*Version 1.1*

*October 2015*

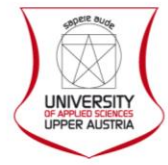

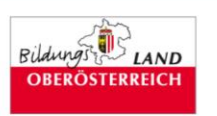

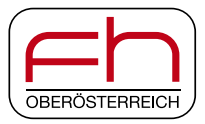

# FH OÖ Forschungs & Entwicklungs GmbH

Franz-Fritsch-Strasse 11 / Top 3 4600 Wels Austria

# Research Center Hagenberg Research Group Embedded Systems

Softwarepark 11 4232 Hagenberg Austria

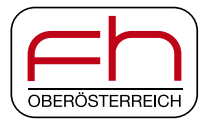

# **Juggglow API**

## Revision

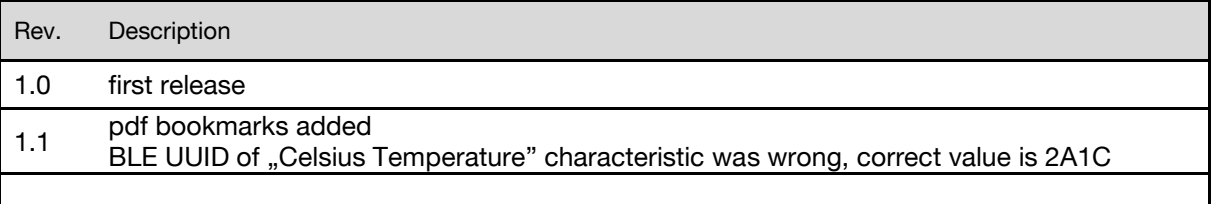

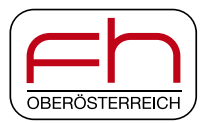

## **Content**

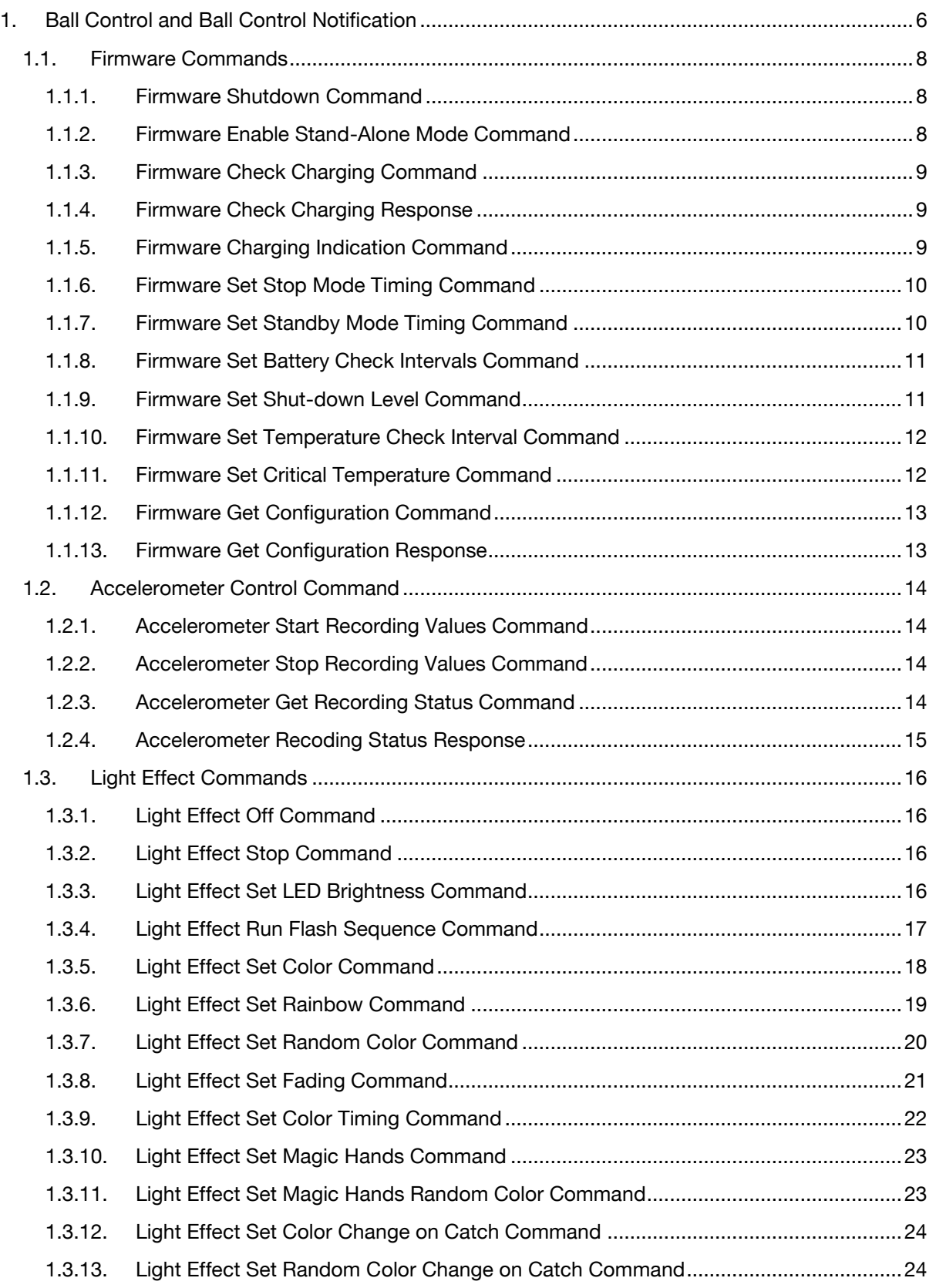

# Juggolow

API - Application Programming Interface, version 1.1

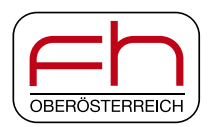

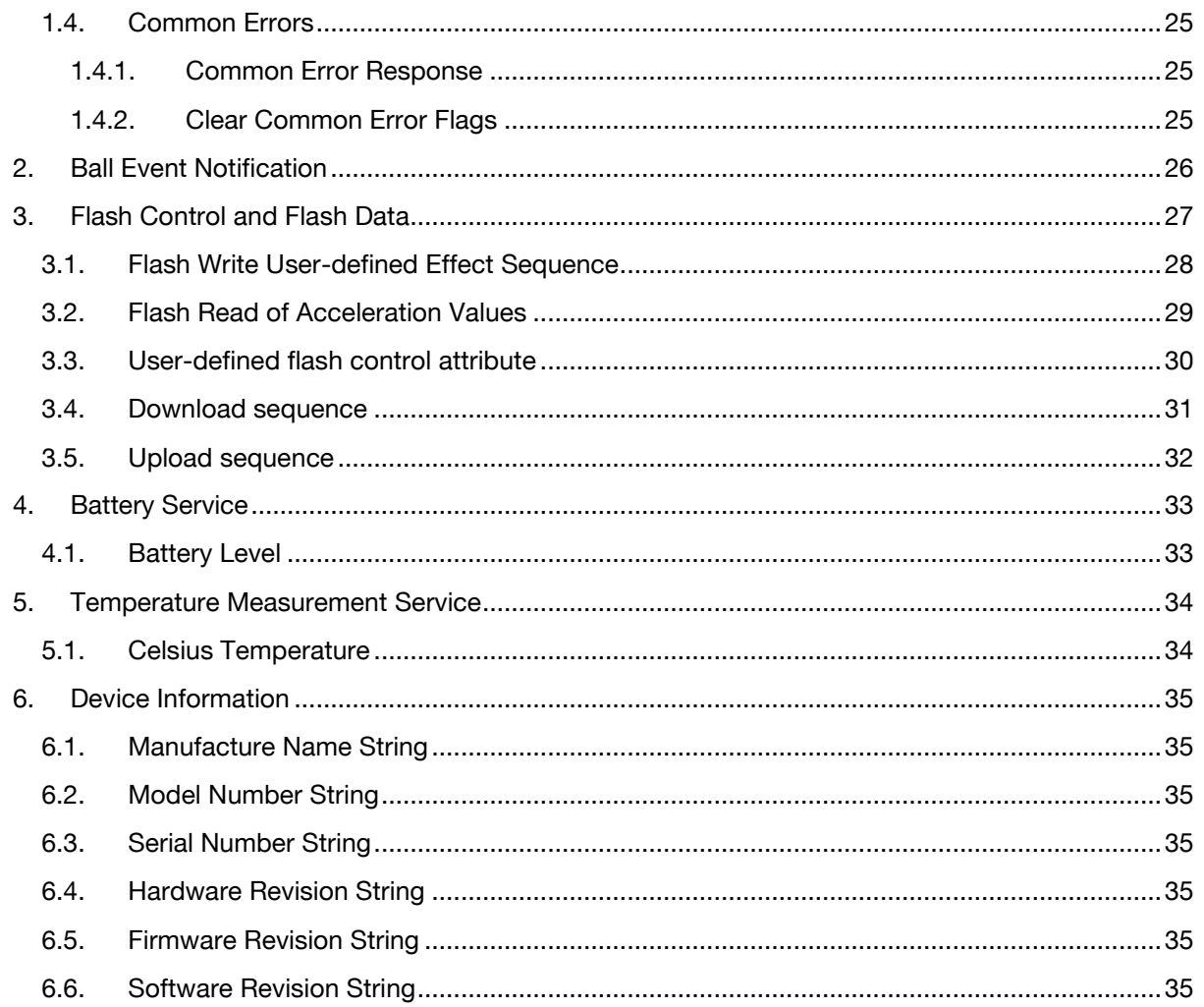

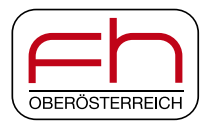

# 1. Ball Control and Ball Control Notification

All Ball Control Commands will be sent via Bluetooth characteristic "Ball Control", which has a length of 10 bytes. The first byte indicates the command. All commands are defined in the following subsections.

BLE UUID of "Ball Control" characteristic: c75076c0-abbf-11e4-8053-0002a5d5c51b

| <b>Byte</b>    | Value     | Description        |
|----------------|-----------|--------------------|
| 1              | 0x000xFF  | command identifier |
| 2              | 0x00.0xFF | data byte 1        |
| 3              | 0x00.0xFF | data byte 2        |
| $\overline{4}$ | 0x000xFF  | data byte 3        |
| 5              | 0x00.0xFF | data byte 4        |
| 6              | 0x00.0xFF | data byte 5        |
| $\overline{7}$ | 0x00.0xFF | data byte 6        |
| 8              | 0x000xFF  | data byte 7        |
| 9              | 0x000xFF  | data byte 8        |
| 10             | 0x00.0xFF | data byte 9        |

Table 1: Ball Control Command Template

Responses and notifications will be sent via Bluetooth characteristic "Ball Control Notification", which has a length of 10 bytes.

BLE UUID of "Ball Control Notification" characteristic: f9136034-3b36-4286-8340-570ecd514d35

| <b>Byte</b>    | Value     | Description                                    |
|----------------|-----------|------------------------------------------------|
| 1              | 0x00.0xFF | command identifier associated to this response |
| $\overline{2}$ | 0x00.0xFF | data byte 1                                    |
| 3              | 0x00.0xFF | data byte 2                                    |
| 4              | 0x00.0xFF | data byte 3                                    |
| 5              | 0x00.0xFF | data byte 4                                    |
| 6              | 0x000xFF  | data byte 5                                    |
| 7              | 0x00.0xFF | data byte 6                                    |
| 8              | 0x00.0xFF | data byte 7                                    |
| 9              | 0x00.0xFF | data byte 8                                    |
| 10             | 0x00.0xFF | data byte 9                                    |

Table 2: Ball Control Notification Template

"Ball Control" and "Ball Control Notification" characteristics are part of the Bluetooth custom service "Juggglow" with BLE UUID: 624e957f-cb42-4cd6-bacc-84aeb898f69b.

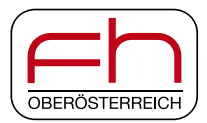

<span id="page-6-26"></span><span id="page-6-25"></span><span id="page-6-24"></span><span id="page-6-23"></span><span id="page-6-22"></span><span id="page-6-21"></span><span id="page-6-20"></span><span id="page-6-19"></span><span id="page-6-18"></span><span id="page-6-17"></span><span id="page-6-16"></span><span id="page-6-15"></span><span id="page-6-14"></span><span id="page-6-13"></span><span id="page-6-12"></span><span id="page-6-11"></span><span id="page-6-10"></span><span id="page-6-9"></span><span id="page-6-8"></span><span id="page-6-7"></span><span id="page-6-6"></span><span id="page-6-5"></span><span id="page-6-4"></span><span id="page-6-3"></span><span id="page-6-2"></span><span id="page-6-1"></span><span id="page-6-0"></span>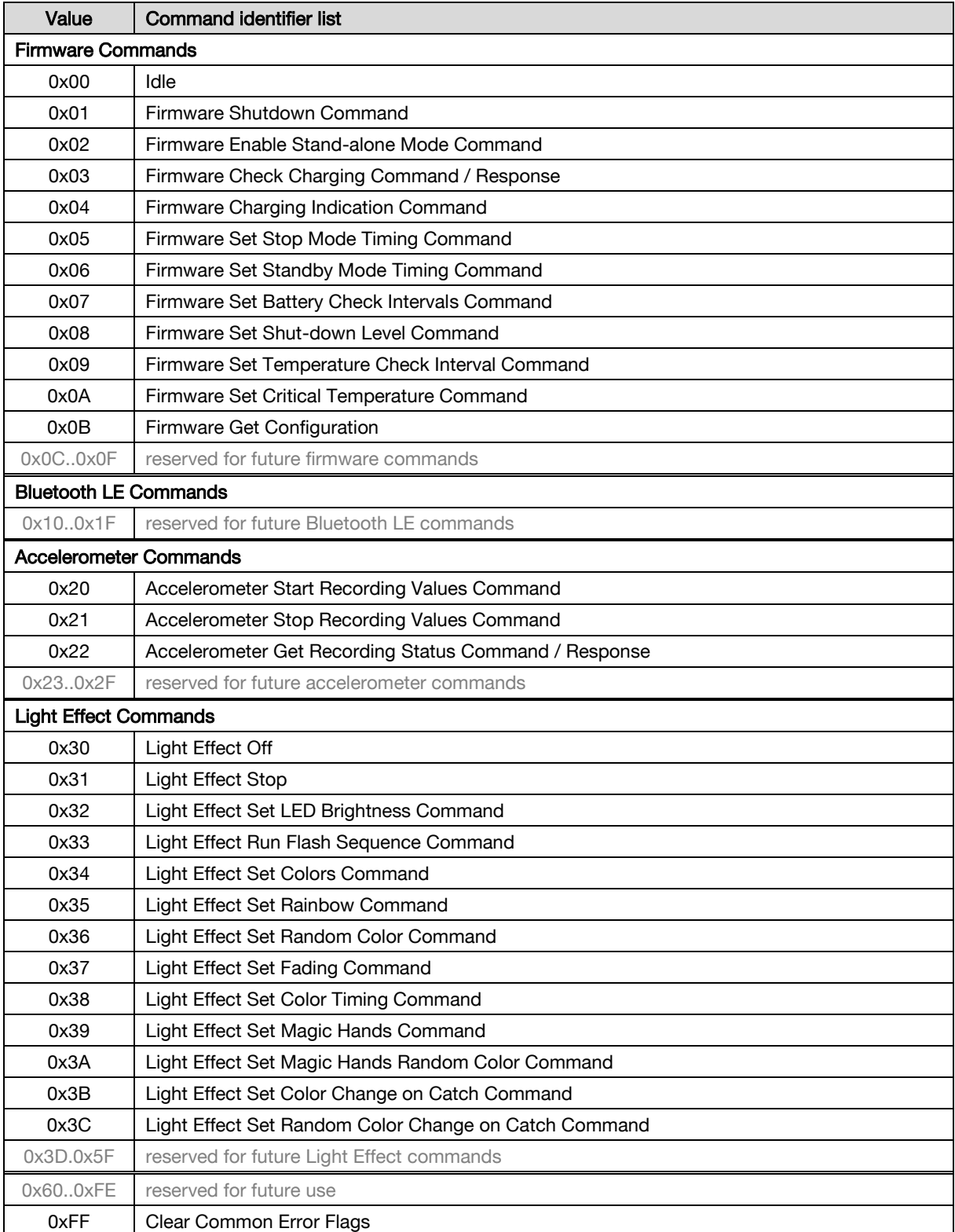

#### Table 3: Ball Control Command Overview

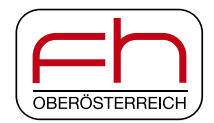

#### 1.1. Firmware Commands

This section contains general firmware commands for the stand-alone mode, charging and power settings.

#### 1.1.1. Firmware Shutdown Command

This command sets the Juggglow ball into shutdown state. The Bluetooth communication will be disconnected and the wake-up function via accelerometer will be disabled. It is only possible to reset the ball by connecting a power adapter via USB interface.

Table 4: Firmware Shutdown

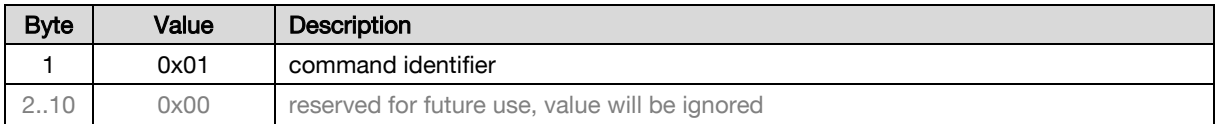

There is no dedicated response to this command.

#### 1.1.2. Firmware Enable Stand-Alone Mode Command

The stand-alone mode of the Juggglow balls provides light effects without the use of the Juggglow App. The stand-alone mode can be enabled or disabled with this command. If it is enabled, the light effects of the stand-alone mode can be activated by knocking the ball three times within one second. This mode is enabled by default.

Table 5: Enable Stand-alone Mode

| <b>Byte</b> | Value     | <b>Description</b>                                                                   |
|-------------|-----------|--------------------------------------------------------------------------------------|
|             | 0x02      | command identifier                                                                   |
| 2           | 0x00.0xFF | 0x00: disable stand-alone mode<br>0x010xFF: enable stand-alone mode<br>default: 0x01 |
| 3.10        | 0x00      | reserved for future use, value will be ignored                                       |

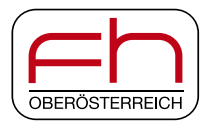

#### 1.1.3. Firmware Check Charging Command

Polls the current charging status. The event "[Firmware Check Charging Response](#page-8-0)" will be generated. It is not necessary to poll the charging status, because the ball will automatically send an event after each change of charging status.

Table 6: Firmware Check Charging Command

| <b>Byte</b> | Value | <b>Description</b>                             |
|-------------|-------|------------------------------------------------|
|             | 0x03  | command identifier                             |
| 2.10        | 0x00  | reserved for future use, value will be ignored |

#### Response: [1.1.4](#page-8-0) [Firmware Check Charging Response](#page-8-0)

#### <span id="page-8-0"></span>1.1.4. Firmware Check Charging Response

This notification will be replied if the "Firmware Check Charging Command" was sent or if the charging status has changed. Byte 2 of this response/event indicates if the ball is charging or not.

Table 7: Firmware Charging Indication Response

| <b>Byte</b> | Value    | <b>Description</b>                                   |
|-------------|----------|------------------------------------------------------|
|             | 0x03     | response identifier                                  |
| 2           | 0x000x01 | 0x00: ball is not charging<br>0x01: ball is charging |
| 3.10        | 0x00     | reserved for future use, value will be ignored       |

#### 1.1.5. Firmware Charging Indication Command

During charging of the Juggglow balls the LEDs indicate the battery charging level: green: fully charged, yellow: half-charged, orange: nearly discharged, red: discharged. The charging indication can be turned on or off with this command. It is possible to set the interval of the blinking indication. Byte 2 defines the blinking interval in units of 1 sec (1..254 sec).

The charging indication only works if no Bluetooth communication is established.

Table 8: Firmware Charging Indication

| <b>Byte</b> | Value    | <b>Description</b>                                                                                                    |
|-------------|----------|----------------------------------------------------------------------------------------------------|
|             | 0x04     | command identifier                                                                                                    |
| 2           | 0x000xFF | 0x00: LED charging indication permanent on<br>0xFF: LED charging indication off<br>0x010xFE: LED charging indication with blinking interval in units of 1 sec<br>range: 1254 sec<br>default: 0x05 (5 sec blinking) |
| 3.10        | 0x00     | reserved for future use, value will be ignored                                                                                                    |

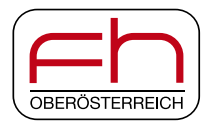

#### 1.1.6. Firmware Set Stop Mode Timing Command

This command sets the lapse of time for entering the stop mode of the microcontroller. A shorter period of time helps to extend the battery runtime of the balls.

Table 9: Firmware Set Stop Mode Timing

| <b>Byte</b> | Value     | <b>Description</b>                                                                                                    |
|-------------|-----------|----------------------------------------------------------------------------------------------------|
|             | 0x05      | command identifier                                                                                                    |
| 2           | 0x00.0xFF | lapse of time for entering the stop mode in units of 1 sec<br>range: $60315$ sec including $60$ sec offset $(60 \text{ sec} + 0255 \text{ sec})$<br>default value: 0x00 (60 sec) |
| 3.10        | 0x00      | reserved for future use, value will be ignored                                                                                                    |

There is no dedicated response to this command.

#### 1.1.7. Firmware Set Standby Mode Timing Command

This command sets the lapse of time for entering the standby mode of the microcontroller. A shorter period of time helps to extend the battery runtime of the balls.

The timer for the standby mode starts after entering the stop mode.

Table 10: Firmware Set Standby Mode Timing

| <b>Byte</b> | Value     | <b>Description</b>                                                                                                    |
|-------------|-----------|----------------------------------------------------------------------------------------------------|
|             | 0x06      | command identifier                                                                                                    |
| 2           | 0x00.0xFF | lapse of time for entering the standby mode in units of 1 min<br>range: 1256 min including 1 min offset $(1 \text{ min} + 0.255 \text{ min})$<br>default value: 0x1D (30 min) |
| 3.10        | 0x00      | reserved for future use, value will be ignored                                                                                                    |

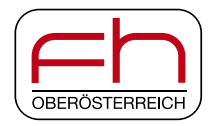

#### 1.1.8. Firmware Set Battery Check Intervals Command

This command sets the time interval when the Juggglow ball checks the battery level. Byte 2 sets the time interval in running mode and Byte 3 in standby mode.

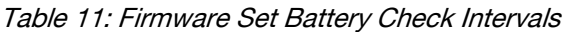

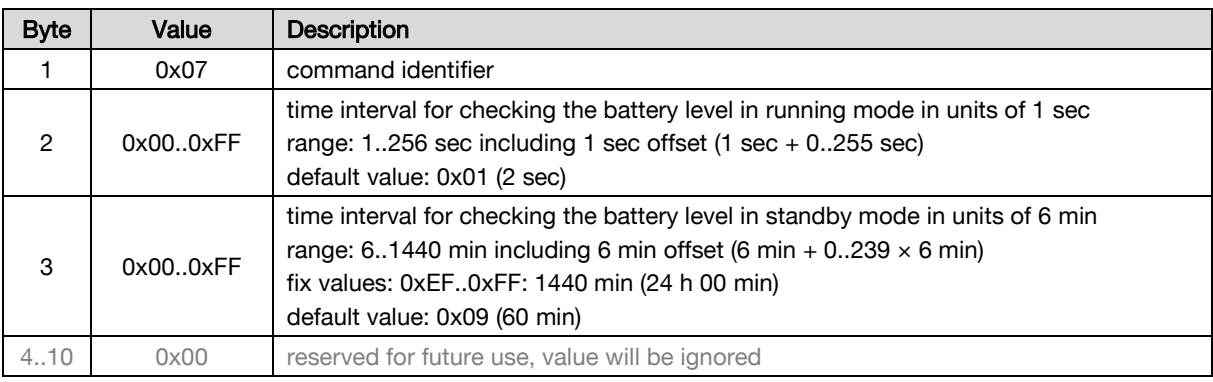

There is no dedicated response to this command.

#### 1.1.9. Firmware Set Shut-down Level Command

Be careful with this command! You can destroy the battery due to deep discharge if you set the shutdown level to a low value and forget to charge the battery after the ball shuts down. The battery runtime could be increased by setting the shut-down level to a lower value, but it is recommended to keep the shutdown level above the default value to ensure a long battery lifetime.

Table 12: Firmware Set Shut-down Level

| <b>Byte</b> | Value    | <b>Description</b>                                                                                                    |
|-------------|----------|----------------------------------------------------------------------------------------------------|
|             | 0x08     | command identifier                                                                                                    |
| 2           | 0x000xFF | battery level for shut-down in units of 0.05V<br>range: $0x000x0F: 3.1-3.85 V$ including 3.1 V offset (3.1 V + 015 $\times$ 0.05 V)<br>fix values: $0x10.0xFF$ : $3.4V$<br>default value: 0x06 (3.4V)<br><b>ATTENTION:</b> Be careful with this setting! You can destroy the battery due to deep<br>discharge. |
| 4.10        | 0x00     | reserved for future use, value will be ignored                                                                                                    |

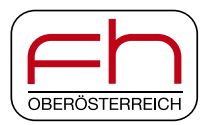

# 1.1.10. Firmware Set Temperature Check Interval Command

This command sets the time interval for checking the temperature of the MCU.

Table 13: Firmware Set Temperature Check Interval

| <b>Byte</b>   | Value     | <b>Description</b>                                                                                                    |
|---------------|-----------|----------------------------------------------------------------------------------------------------|
|               | 0x09      | command identifier                                                                                                    |
| $\mathcal{P}$ | 0x00.0xFF | time interval for checking the temperature of the CPU in units of 1 sec<br>range: 1256 sec including 1 sec offset $(1 \text{ sec} + 0.255 \text{ sec})$<br>default value: 0x09 (10 sec) |
| 3.10          | 0x00      | reserved for future use, value will be ignored                                                                                                    |

There is no dedicated response to this command.

#### 1.1.11. Firmware Set Critical Temperature Command

This command sets the critical temperature for checking the temperature of the MCU. If the temperature is above the critical value, the MCU will shut down. The Juggglow ball will restart after connecting a power adapter via USB connector. But let the ball cool down at least for half an hour.

Be careful with this command! You can destroy the battery or significantly shorten the battery lifetime due to overheating.

Table 14: Firmware Set Critical Temperature

| <b>Byte</b> | Value    | <b>Description</b>                                                                                                    |
|-------------|----------|----------------------------------------------------------------------------------------------------|
|             | 0x0A     | command identifier                                                                                                    |
| 2           | 0x000xFF | critical temperature of the CPU in units of 1°C<br>range: $0x000x23$ : $5085^{\circ}$ C including $50^{\circ}$ C offset ( $50^{\circ}$ C + $035^{\circ}$ C)<br>fix values: $0x240xFF: 85°C$<br>default value: 0x14 (70 °C) |
| 3.10        | 0x00     | reserved for future use, value will be ignored                                                                                                    |

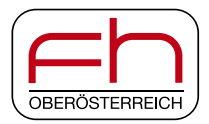

#### 1.1.12. Firmware Get Configuration Command

This Command triggers the response of the current firmware configuration of the Juggglow ball. [Table](#page-12-0)  [16](#page-12-0) lists the configuration response.

Table 15: Firmware Get Configuration

| <b>Byte</b> | Value | <b>Description</b>                             |
|-------------|-------|------------------------------------------------|
|             | 0x0B  | command identifier                             |
| 2.10        | 0x00  | reserved for future use, value will be ignored |

Response: [1.1.13](#page-12-1) [Firmware Get Configuration Response](#page-12-1)

#### <span id="page-12-1"></span>1.1.13. Firmware Get Configuration Response

This Response will be replied if the "Firmware Get Configuration Command" was sent.

| <b>Byte</b>    | Value     | <b>Description</b>                                  |
|----------------|-----------|-----------------------------------------------------|
|                | 0x0B      | command identifier for "Firmware Get Configuration" |
| $\overline{c}$ | 0x000x01  | value of Enable Stand-alone Mode                    |
| 3              | 0x000xFF  | value of Charging Indication                        |
| $\overline{4}$ | 0x00.0xFF | value of Stop Mode Timing                           |
| 5              | 0x00.0xFF | value of Standby Mode Timing                        |
| 6              | 0x000xFF  | value of Battery Check Interval Running             |
| 7              | 0x000xEF  | value of Battery Check Interval Standby             |
| 8              | 0x000x0F  | value of Shut-down Level                            |
| 9              | 0x00.0xFF | value of Temperature Check Interval                 |
| 10             | 0x000x23  | value of Critical Temperature                       |

<span id="page-12-0"></span>Table 16: Firmware Get Configuration Response

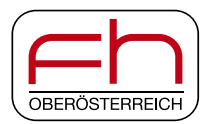

### <span id="page-13-1"></span>1.2. Accelerometer Control Command

#### 1.2.1. Accelerometer Start Recording Values Command

This command starts the recording of the acceleration values. The values will be stored in the external flash memory into the user space. To access the recorded values, you have to read the user space memory with the [Flash Control and Flash Data](#page-26-0) commands on page [27.](#page-26-0)

#### Table 17: Accelerometer Start Recording Values

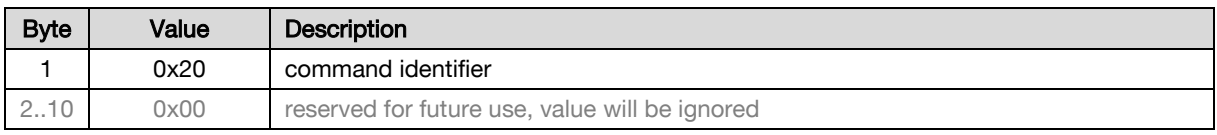

There is no dedicated response to this command.

## 1.2.2. Accelerometer Stop Recording Values Command

This command stops the current recording of the acceleration values.

Table 18: Accelerometer Stop Recording Values

| <b>Byte</b> | Value | Description                                    |
|-------------|-------|------------------------------------------------|
|             | 0x21  | command identifier                             |
| 2.10        | 0x00  | reserved for future use, value will be ignored |

There is no dedicated response to this command.

#### <span id="page-13-0"></span>1.2.3. Accelerometer Get Recording Status Command

This command polls the current recording status. The event "[Accelerometer Recoding](#page-14-0) Status Re[sponse](#page-14-0)" will be generated.

Table 19: Accelerometer Get Recording Status Command

| <b>Byte</b> | Value | <b>Description</b>                             |
|-------------|-------|------------------------------------------------|
|             | 0x22  | command identifier                             |
| 2.10        | 0x00  | reserved for future use, value will be ignored |

Response: [1.2.4](#page-14-0) [Accelerometer Recoding](#page-14-0) Status Response

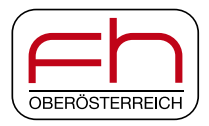

#### <span id="page-14-0"></span>1.2.4. Accelerometer Recoding Status Response

This response will be generated, when the recording of acceleration values was stopped or the "[Ac](#page-13-0)[celerometer Get Recording Status](#page-13-0)" command was set.

Table 20: Accelerometer Recording Status

| <b>Byte</b> | Value    | <b>Description</b>                                             |
|-------------|----------|----------------------------------------------------------------|
|             | 0x22     | command identifier                                             |
| っ           | 0x000x01 | 0x00: the recording is stopped; 0x01: the recording is running |
| 3.10        | 0x00     | reserved for future use, value will be ignored                 |

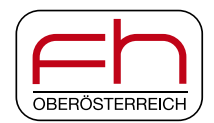

#### 1.3. Light Effect Commands

The following commands are used to set LED colors and light effects of the juggling balls.

#### 1.3.1. Light Effect Off Command

This command stops the current running light effect and turns off both LEDs

#### Table 21: Light Effect Off

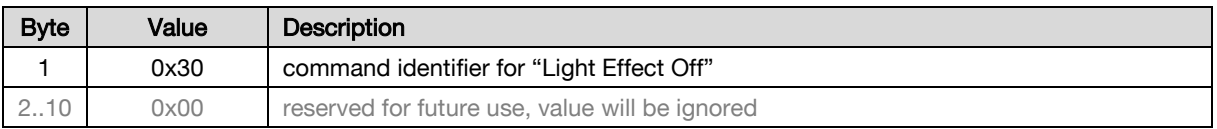

There is no dedicated response to this command.

#### 1.3.2. Light Effect Stop Command

This command stops the current running light effect and the LEDs keep their last color.

#### Table 22: Light Effect Stop

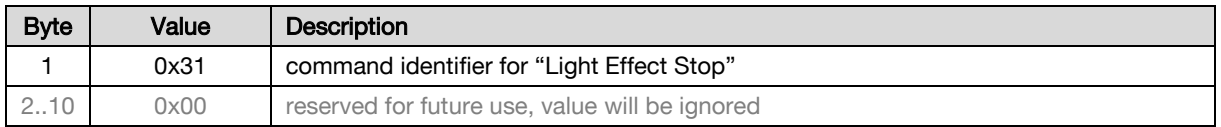

There is no dedicated response to this command.

#### 1.3.3. Light Effect Set LED Brightness Command

This command sets the general brightness of the LEDs for all color effects. The value 0xFF defines full brightness of the LEDs and the value 0x00 turns off the LEDs. Reducing the LED brightness increases the battery runtime of the Juggglow ball.

Table 23: Light Effect Set LED Brightness

| <b>Byte</b> | Value     | <b>Description</b>                                       |
|-------------|-----------|----------------------------------------------------------|
|             | 0x32      | command identifier for "Light Effect Set LED Brightness" |
| 2           | 0x00.0xFF | LED brightness (range: 0x000xFF, default: 0xFF)          |
| 3.10        | 0x00      | reserved for future use, value will be ignored           |

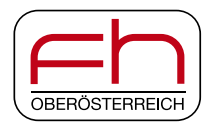

#### 1.3.4. Light Effect Run Flash Sequence Command

This command starts the user-defined light sequence from flash memory (user section with 128 kByte).

Byte 2 contains the sequence number, which is defined during download to the flash memory (see section [3](#page-26-0) on page [27\)](#page-26-0). If the defined sequence is not stored, no sequence will be started.

Byte 3 contains the start condition of the sequence, which is defined in

[Table 25.](#page-16-0) The start condition can be defined for the beginning and the repeated sequences.

The sequence can be started immediately or with a time offset, which is defined in byte 4.

The sequence could be repeated a maximum of 255 times, which is defined in byte 5.

| <b>Byte</b>    | Value     | <b>Description</b>                                       |
|----------------|-----------|----------------------------------------------------------|
|                | 0x33      | command identifier for "Light Effect Run Flash Sequence" |
| $\overline{c}$ | 0x01.0xFF | sequence number                                          |
| 3              | 0x00.0xFF | sequence start condition (see                            |
|                |           | Table 25)                                                |
| 4              | 0x00.0xFF | time offset for the start (in units of 1 sec)            |
| 5              | 0x00.0xFF | number of sequence repetitions                           |
| 6.10           | 0x00      | reserved for future use, value will be ignored           |

Table 24: LED Run Flash Sequence

<span id="page-16-0"></span>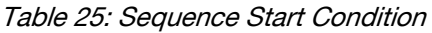

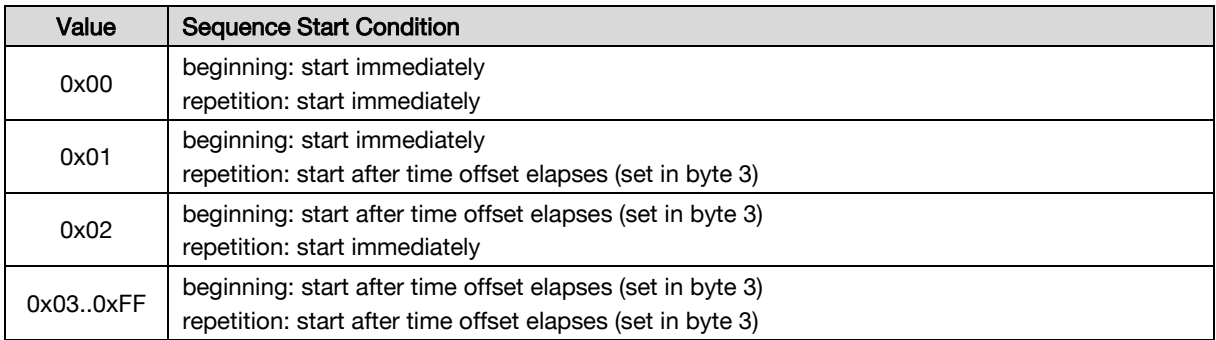

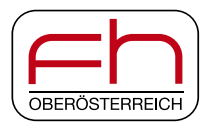

#### 1.3.5. Light Effect Set Color Command

This command sets the color values (RGB) for the top and bottom LEDs. Set all values to 0xFF to get color white and set all values to 0x00 to turn off the LEDs.

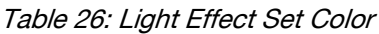

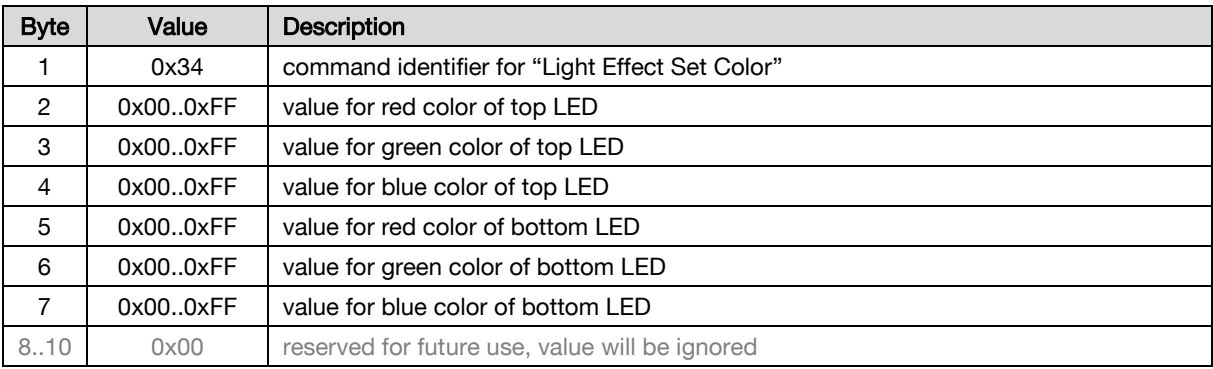

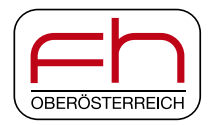

#### 1.3.6. Light Effect Set Rainbow Command

This command starts the light effect "Rainbow". The LED colors smoothly change from red to blue, from blue to green and from green back to red.

Byte 2 defines which LED should be set to the "Rainbow" mode or to the "Inverse Rainbow" mode or should be switched off.

Byte 3 defines the time interval of one single color step, which can be set between 0x01 (1 ms, very fast) and 0xFF (255 ms, very slow). Special value 0x00 defines a time interval less than 1 ms.

Byte 4 defines the color step size. A lower step size results in a smooth color gradient

| <b>Byte</b>    | Value     | <b>Description</b>                                                                                                    |
|----------------|-----------|----------------------------------------------------------------------------------------------------|
| 1              | 0x35      | command identifier for "Light Effect Set Rainbow"                                                                                                    |
|                |           | LED selection value:                                                                                                    |
|                |           | Value<br>top LED<br>bottom LED                                                                                                    |
|                |           | Off<br>Off<br>0x00                                                                                                    |
|                |           | Off<br>0x01<br>Rainbow                                                                                                    |
|                |           | Off<br>0x02<br>Rainbow                                                                                                    |
| $\mathfrak{p}$ | 0x000xFF  | 0x03<br>Rainbow<br>Rainbow                                                                                                    |
|                |           | 0x04<br><b>Inverse Rainbow</b><br>Rainbow                                                                                                    |
|                |           | <b>Inverse Rainbow</b><br>0x05<br>Rainbow                                                                                                    |
|                |           | 0x06<br>Off<br><b>Inverse Rainbow</b>                                                                                                    |
|                |           | 0x07<br>Off<br>Inverse Rainbow                                                                                                    |
|                |           | 0x08.0xFF<br><b>Inverse Rainbow</b><br><b>Inverse Rainbow</b>                                                                                                   |
| 3              | 0x00.0xFF | time interval of one color step in units of 1 ms,<br>range: 1255 ms,<br>default: 1 ms,<br>special value $0x00$ defines a time interval $<$ 1 ms                 |
| 4              | 0x00.0xFF | color step size in units of 1 RGB value<br>range 1255 with 1 offset<br>default: $0x01 = 2$ steps,<br>special value of $0xFF = 0$ steps, which stops the effect) |
| 5.10           | 0x00      | reserved for future use, value will be ignored                                                                                                    |

Table 27: Light Effect Set Rainbow

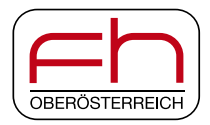

#### 1.3.7. Light Effect Set Random Color Command

This command starts a light effect with possibilities for individual timing adjustments. Unlike the "Set Timing" command the color is not fixed, it randomly changes.

Byte 2 defines which LED should be set to the "Random Color" mode or to the "Inverse Random Color" mode or should be switched off.

Byte 3 defines the time interval of the Stroboscope effect, which can be set between 0x00 (100 ms, very fast) and 0xFF (25.6 sec, very slow).

Byte 4 defines the duty cycle of the ON phase of the effect, which can be set between 0x00 (0% on, 100% off) and 0xFF (100% on, 0% off).

| <b>Byte</b>    | Value     | <b>Description</b>                                                                                                    |
|----------------|-----------|----------------------------------------------------------------------------------------------------|
| 1              | 0x36      | command identifier for "Light Effect Set Random Color"                                                                                                    |
| $\mathfrak{p}$ | 0x00.0xFF | LED selection value:<br>bottom LED<br>Value<br>top LED<br>Off<br>0x00<br>Off<br>Random Color<br>Off<br>0x01<br>Random Color<br>Off<br>0x02<br>Random Color<br>Random Color<br>0x03<br>0x04<br>Random Color<br>Inverse Random Color<br>Inverse Random Color<br>Random Color<br>0x05<br>0x06<br>Inverse Random Color<br>Off<br>0x07<br>Off<br>Inverse Random Color<br>Inverse Random Color<br>0x080xFF<br>Inverse Random Color |
| 3              | 0x000xFF  | time interval of effect in units of 100 ms<br>range: 100 ms. 25.6 sec with 100 ms offset<br>default: $100 \text{ ms} = 0 \times 00$                                                                                                    |
| $\overline{4}$ | 0x00.0xFF | duty cycle of ON phase for effect<br>$0x00 = 0\%$<br>$0xFF = 100\%$<br>default: 0xFF                                                                                                    |
| 5.10           | 0x00      | reserved for future use, value will be ignored                                                                                                    |

Table 28: Light Effect Set Random Color

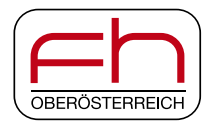

#### 1.3.8. Light Effect Set Fading Command

This light effect changes between two defined colors using a fading effect. It is possible to set this effect for both LEDs or only for the top LED or bottom LED with the LED selection value in byte 2.

Byte 2 defines which LED should be set to the "Fading" mode or to the "Inverse Fading" mode or should be switched off.

Byte 3 defines the time interval of one single color step, which can be set between 0x01 (1 ms, very fast) and 0xFF (255 ms, very slow). Special value 0x00 defines a time interval less than 1 ms.

Byte 4 defines the color step size.

Byte 5 to 7 define the RGB color parameter of first color

Byte 8 to 10 define the RGB color parameter of second color

Table 29: Light Effect Set Fading

| <b>Byte</b>    | Value     | <b>Description</b>                                                                                                    |
|----------------|-----------|----------------------------------------------------------------------------------------------------|
| 1              | 0x37      | command identifier for "Light Effect Set Timing"                                                                                                    |
| $\overline{2}$ | 0x000xFF  | LED selection value:<br>bottom LED<br>Value<br>top LED<br>0x00<br>off<br>off<br>0x01<br>off<br>Fading<br>0x02<br>off<br>Fading<br>0x03<br>Fading<br>Fading<br>0x04<br>Fading<br>inverse Fading<br>0x05<br><b>Inverse Fading</b><br>Rainbow<br>0x06<br>inverse Fading<br>off<br>0x07<br>inverse Fading<br>off<br>0x080xFF<br>inverse Fading<br>inverse Fading |
| 3              | 0x000xFF  | time interval of a single color step in units of 1 ms<br>range: 1255 ms<br>default: 1 ms<br>special value $0x00$ defines a time interval $< 1$ ms                                                                                                    |
| 4              | 0x00.0xFF | color step size in units of 1 RGB value<br>range 1255 with 1 offset<br>default: $0 \times 01 = 2$ steps,<br>special value of $0xFF = 0$ steps, which changes directly between the defined colors                                                                                                    |
| 5              | 0x00.0xFF | first color parameter value for red color of both LEDs                                                                                                    |
| 6              | 0x00.0xFF | first color parameter value for green color of both LEDs                                                                                                    |
| 7              | 0x00.0xFF | first color parameter value for blue color of both LEDs                                                                                                    |
| 8              | 0x00.0xFF | second color parameter value for red color of both LEDs                                                                                                    |
| 9              | 0x00.0xFF | second color parameter value for green color of both LEDs                                                                                                    |
| 10             | 0x000xFF  | second color parameter value for blue color of both LEDs                                                                                                    |

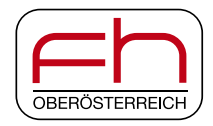

#### 1.3.9. Light Effect Set Color Timing Command

This command starts a light effect with possibilities for individual timing adjustments. It is possible to generate stroboscope, blinking, flashing and many other effects.

Byte 2 defines the time interval of this effect, which can be set between 0x00 (10 ms, very fast) and 0xFF (2.56 sec, very slow).

Byte 3 defines the duty cycle of the ON phase for the effect, which can be set between 0x00 (0% on, 100% off) and 0xFF (100% on, 0% off).

Bytes 4 to 9 define the RGB values for the color setting of top and bottom LED. The LEDs can be turned off by setting the RGB values to 0x00.

For example: A white stroboscope effect can be set by sending

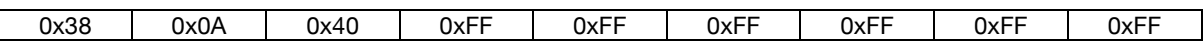

Table 30: Light Effect Set Color Timing

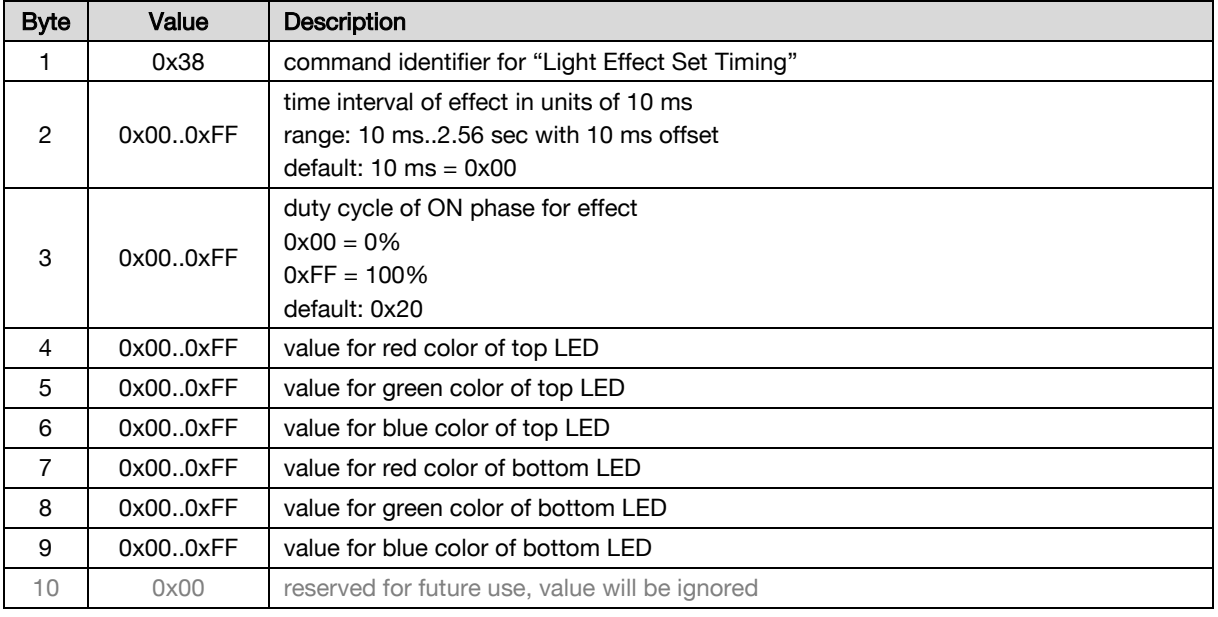

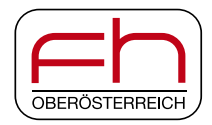

#### 1.3.10. Light Effect Set Magic Hands Command

This command starts the "Magic Hands" effect. One color can be set for the catch phase (phase during catch and throw) and another color can be set for the flight phase.

Bytes 2 to 4 define the RGB values for the color setting of both LEDs during catch phase.

Bytes 5 to 7 define the RGB values for the color setting of both LEDs during flight phase.

Table 31: Light Effect Set Magic Hands

| <b>Byte</b>    | Value     | <b>Description</b>                                     |
|----------------|-----------|--------------------------------------------------------|
|                | 0x39      | command identifier for "Light Effect Set Magic Hand"   |
| $\overline{2}$ | 0x00.0xFF | value for red color of both LEDs during catch phase    |
| 3              | 0x00.0xFF | value for green color of both LEDs during catch phase  |
| 4              | 0x00.0xFF | value for blue color of both LEDs during catch phase   |
| 5              | 0x00.0xFF | value for red color of both LEDs during flight phase   |
| 6              | 0x00.0xFF | value for green color of both LEDs during flight phase |
| 7              | 0x00.0xFF | value for blue color of both LEDs during flight phase  |
| 8.10           | 0x00      | reserved for future use, value will be ignored         |

There is no dedicated response to this command.

#### 1.3.11. Light Effect Set Magic Hands Random Color Command

This command starts the "Magic Hands Random Color" effect. Each ball will turn off the light during the phase between the catch and the throw. That means the lights are turned off as long as the balls are held in the hands during juggling. The color of the ball changes randomly after each catch.

Table 32: Light Effect Set Magic Hands Random Color

| <b>Byte</b> | Value | <b>Description</b>                                                |
|-------------|-------|-------------------------------------------------------------------|
|             | 0x3A  | command identifier for "Light Effect Set Magic Hand Random Color" |
| 2.10        | 0x00  | reserved for future use, value will be ignored                    |

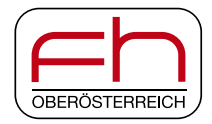

#### 1.3.12. Light Effect Set Color Change on Catch Command

This command starts the "Color Change on Catch" effect. The balls switch between two defined colors after each catch.

Bytes 2 to 4 define the RGB values for the first color of both LEDs.

Bytes 5 to 7 define the RGB values for the second color of both LEDs.

Table 33: Light Effect Set Color Change on Catch

| <b>Byte</b>    | Value    | <b>Description</b>                                              |
|----------------|----------|-----------------------------------------------------------------|
|                | 0x3B     | command identifier for "Light Effect Set Color Change on Catch" |
| 2              | 0x000xFF | first value for red color of both LEDs                          |
| 3              | 0x000xFF | first value for green color of both LEDs                        |
| $\overline{4}$ | 0x000xFF | first value for blue color of both LEDs                         |
| 5              | 0x000xFF | second value for red color of both LEDs                         |
| 6              | 0x000xFF | second value for green color of both LEDs                       |
| 7              | 0x000xFF | second value for blue color of both LEDs                        |
| 8.10           | 0x00     | reserved for future use, value will be ignored                  |

There is no dedicated response to this command.

1.3.13. Light Effect Set Random Color Change on Catch Command This command starts the "Color Change on Catch" effect. Each ball will randomly change its color after a catch.

Table 34: Light Effect Set Random Color Change on Catch

| <b>Byte</b> | Value | Description                                                            |
|-------------|-------|------------------------------------------------------------------------|
|             | 0x3C  | command identifier for "Light Effect Set Random Color Change on Catch" |
| 2.10        | 0x00  | reserved for future use, value will be ignored                         |

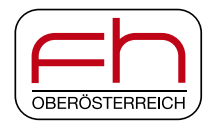

#### 1.4. Common Errors

If a common error occurs, the microcontroller of the ball sends a "Common Error Response" via Bluetooth notification. The error flags in the microcontroller and the error message stored in the Bluetooth module will be cleared with the command "Clear Common Error Flags".

#### 1.4.1. Common Error Response

The common error responses are sent via Bluetooth characteristic "Ball Control Notification".

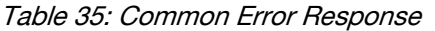

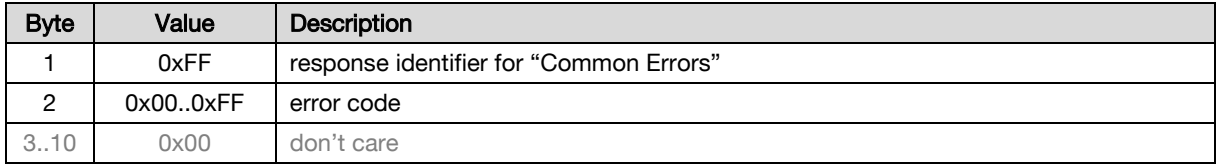

#### Table 36: Error Codes

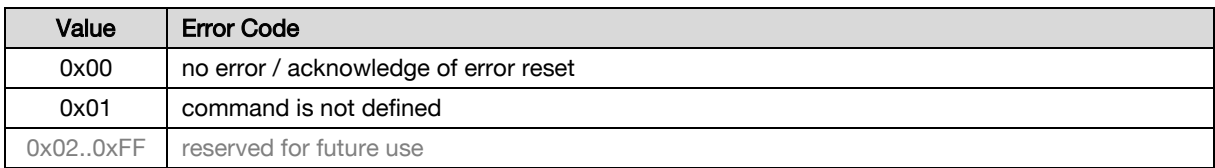

#### 1.4.2. Clear Common Error Flags

This command resets all common error flags in the microcontroller of the ball. It will be sent via Bluetooth characteristic "Ball Control".

#### Table 37: Clear Common Error Flags

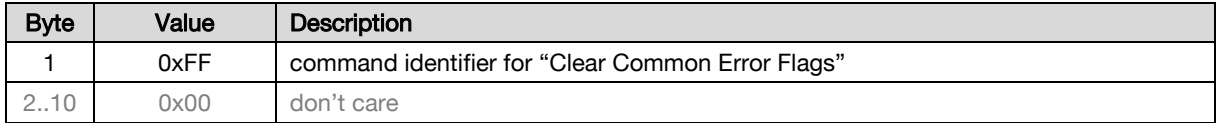

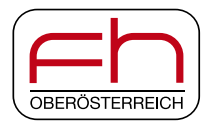

# 2. Ball Event Notification

This notification will be sent via Bluetooth characteristic "Ball Event Notification", which has a length of 10 bytes. The MCU determines the ball events regarding to the accelerometer values. Ball events are shown in [Table 39.](#page-25-0) This notification includes the event counter, which will be increased after each new event change, and the catch counter.

Byte 2 and 3 are reserved for the elapsed time between current and last event. This time duration is indicated in milliseconds.

Byte 4 and 5 are reserved for the event counter.

Byte 6 and 7 are reserved for the catch counter.

BLE UUID of "Ball Event Notification" characteristic: d6d4ef6d-1cef-4aa2-9657-e373d6f697fb

"Ball Event Notification" characteristic is part of the Bluetooth custom service "Juggglow" with BLE UUID: 624e957f-cb42-4cd6-bacc-84aeb898f69b

Table 38: Ball Event Notification

| <b>Byte</b>    | Value            | <b>Description</b>                                             |
|----------------|------------------|----------------------------------------------------------------|
| 1              | 0x000x03         | ball event type (see Table 39)                                 |
| $\overline{2}$ | 0x0000           |                                                                |
| 3              | 0xFFFF           | elapsed time between current and last event (in units of 1 ms) |
| $\overline{4}$ | 0x0000           |                                                                |
| 5              | 0xFFFF           | event counter                                                  |
| 6              | 0x0000<br>0xFFFF | catch counter                                                  |
| 7              |                  |                                                                |
| 8              | don't care       | reserved for future use                                        |
| 9              | don't care       | reserved for future use                                        |
| 10             | don't care       | reserved for future use                                        |

#### <span id="page-25-0"></span>Table 39: Ball Event Types

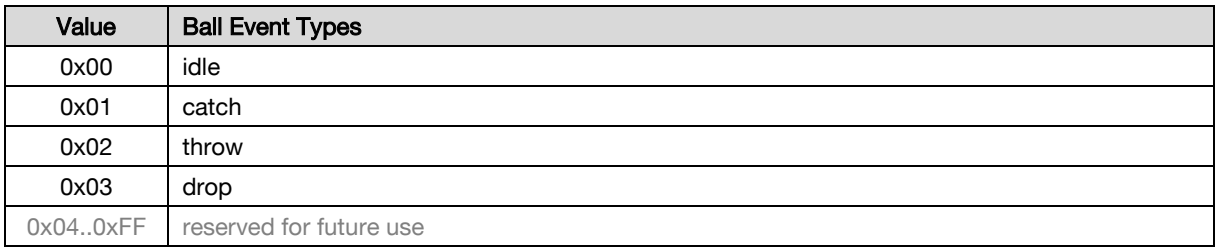

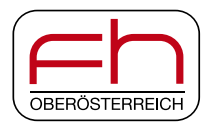

# <span id="page-26-0"></span>3. Flash Control and Flash Data

Two Bluetooth characteristics ("Flash Control" and "Flash Data") are defined for the read and write access to the user defined section of the external flash. The user-defined section has a size of 128 kByte.

BLE UUID of "Flash Control" characteristic: 51892c94-c9c7-4b64-9701-d32055c990cd

BLE UUID of "Flash Data" characteristic: 9caf4e31-b2dc-4eb5-a8a0-47daac3e0faa

"Flash Control" and "Flash Data" characteristics are part of the Bluetooth custom service "Juggglow" with BLE UUID: 624e957f-cb42-4cd6-bacc-84aeb898f69b

The software of the ball can write the acceleration values to the external flash (see section [1.2](#page-13-1) on page [14\)](#page-13-1). You can read out this information with the command set in this section.

It is also possible to store user-defined color sequences in the external flash. There a two different types of sequences: color and fading sequences.

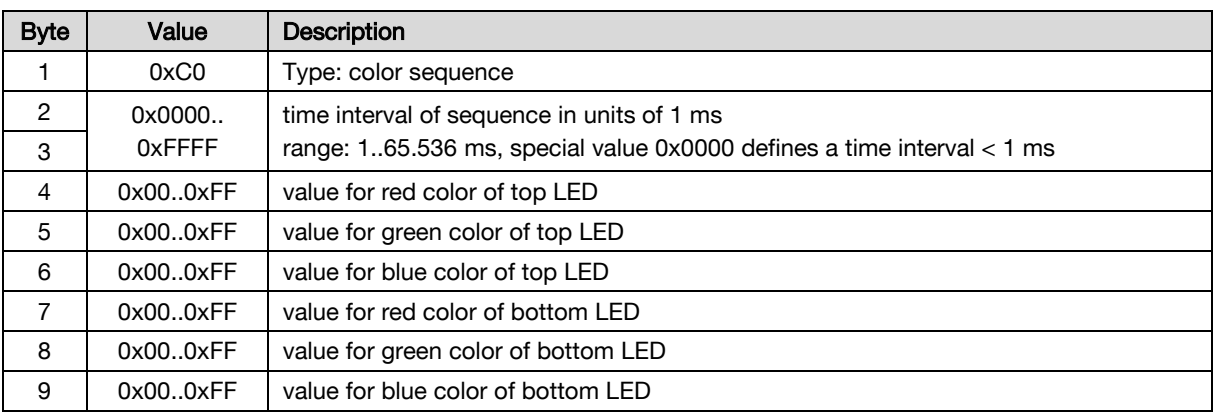

#### Table 40: Color Sequence

#### Table 41: Fading Sequence

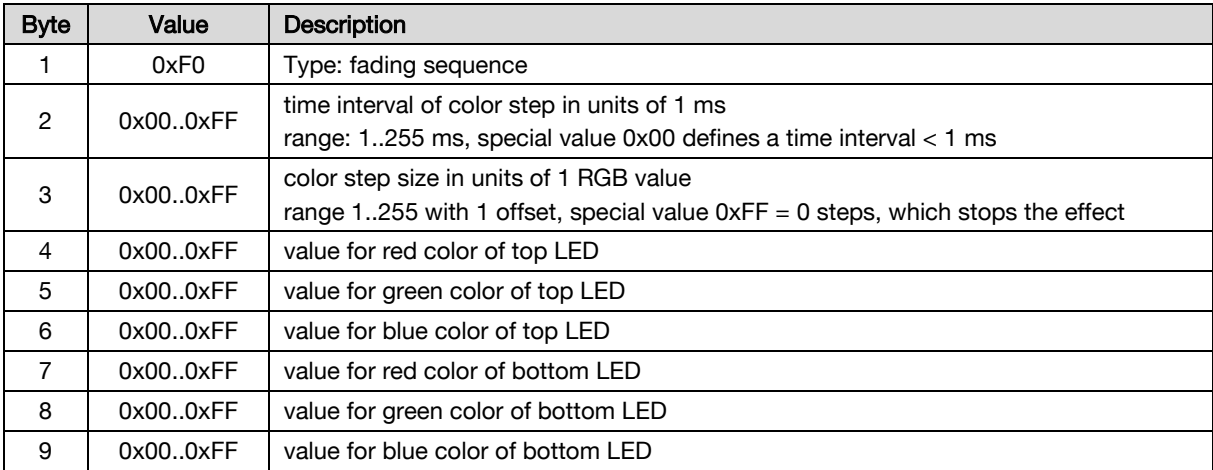

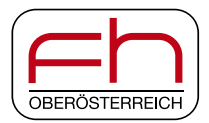

The data is stored in a special binary format in the flash memory, which is described in [Table 42.](#page-27-0)

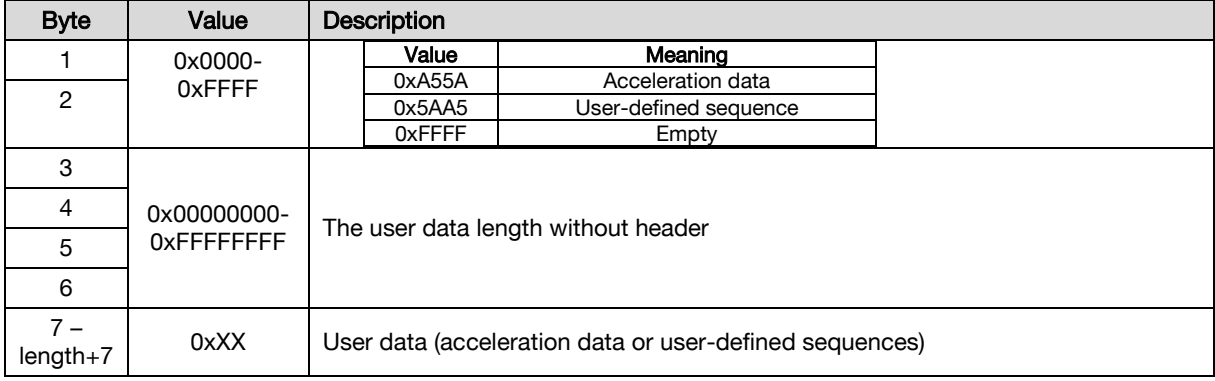

#### <span id="page-27-0"></span>Table 42: User-space binary header

#### 3.1. Flash Write User-defined Effect Sequence

It is possible to define multiple user-defined effect sequences. When you want to download a userdefined sequence, the binary file must have the following format to work correctly. In the user-space binary header #0 the length value will be ignored. This value will be set in the download sequence of the ball and is only used for internal usage. All other length values must be set to the corresponding sequence sizes (9x number of sequence values). Furthermore a sequence can contain multiple sequence values. A mixed usage is also possible, e.g.: fading and color sequence values in one sequence.

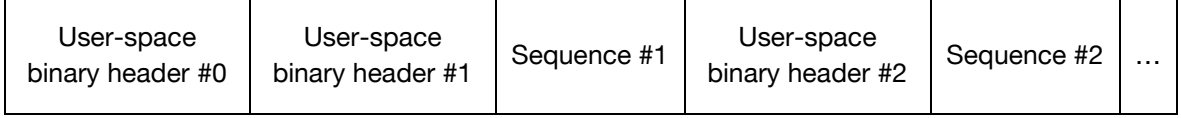

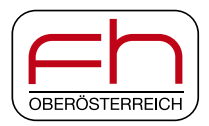

#### 3.2. Flash Read of Acceleration Values

The format of one acceleration value is described in [Table 43](#page-28-0). Start and stop of recording such sequences is described in *sectio[n 1.2](#page-13-1)*. The upload sequence is described in *sectio[n 3.5](#page-31-0)*.

<span id="page-28-0"></span>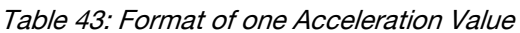

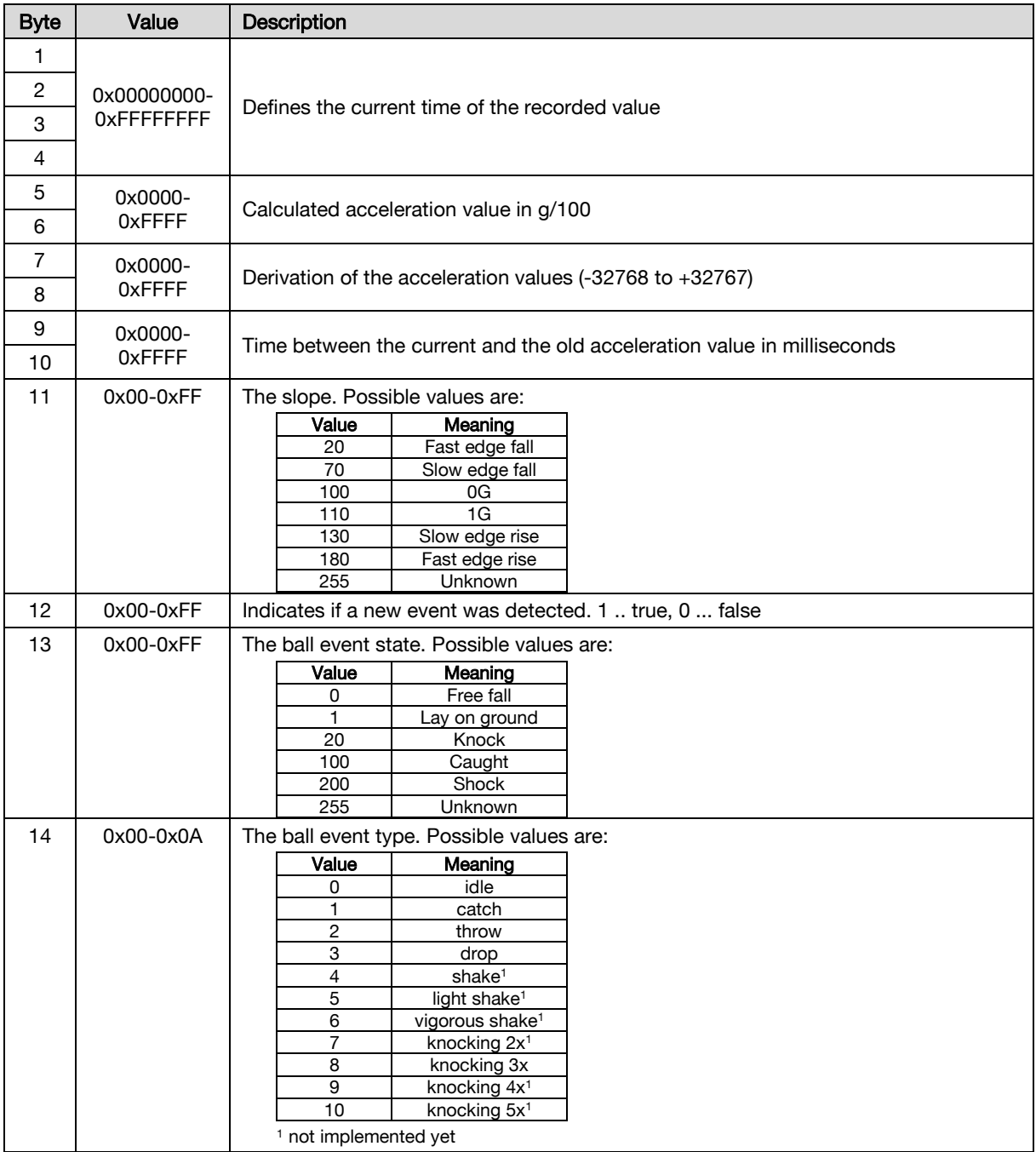

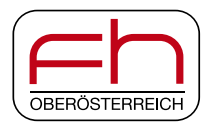

#### 3.3. User-defined flash control attribute

[Table 44](#page-29-0) shows the flash control characteristics. The user application has to send all 10 bytes to store or read the data correctly from or to the flash. In sectio[n 3.4](#page-30-0) and [3.5](#page-31-0) are the sequences how to use this flash control attribute[.](#page-29-1)

[Table 45](#page-29-1) displays the possible command identifiers from the first byte in the flash control attribute.

Byte Value Description 1 | 0x00..0xFF command identifier / acknowledge / error code (see [Table 45\)](#page-29-2) 2 0x00..0xFF Length in the data characteristics 3 0x00..0xFF Reserved 4 0x00..0xFF Reserved 5 0x00000000 -0x00000000 - Current file offset 6 7 8 9 | 0x00..0xFF | Reserved 10 0x00..0xFF Reserved

<span id="page-29-0"></span>Table 44: User-defined flash control

#### <span id="page-29-2"></span><span id="page-29-1"></span>Table 45: Command identifier list

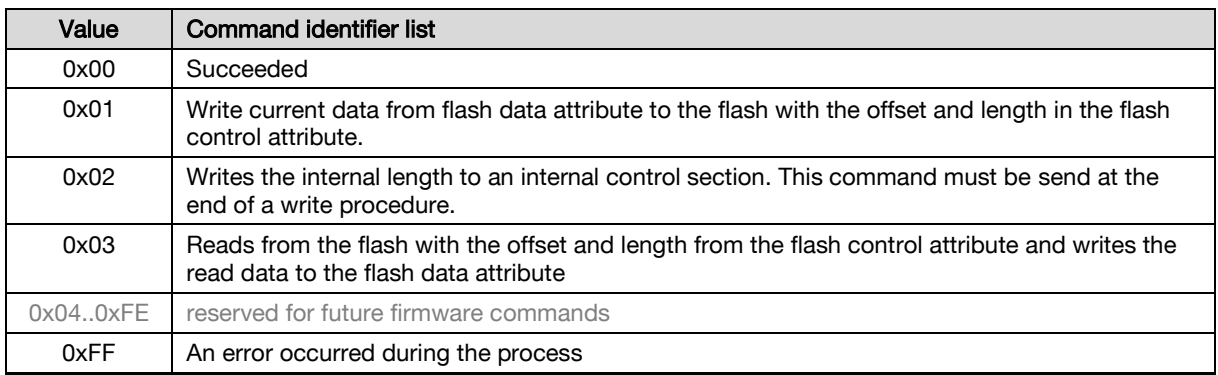

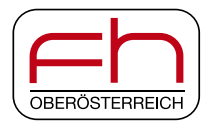

#### <span id="page-30-0"></span>3.4. Download sequence

[Figure 1](#page-30-1) displays the process how to download a user-defined file. In the first step the data must be set into the user-defined data attribute. Then the current offset and length of the data into the control attribute. After this operation the data will be programmed to the flash memory. So the host application has to wait until a response from the ball was received. Then the host application repeats the write operations until the end of the file is reached. After all data was written, the host application has to write the "write internal length" command and wait for the response from the ball. When the response was received the download sequence is finished.

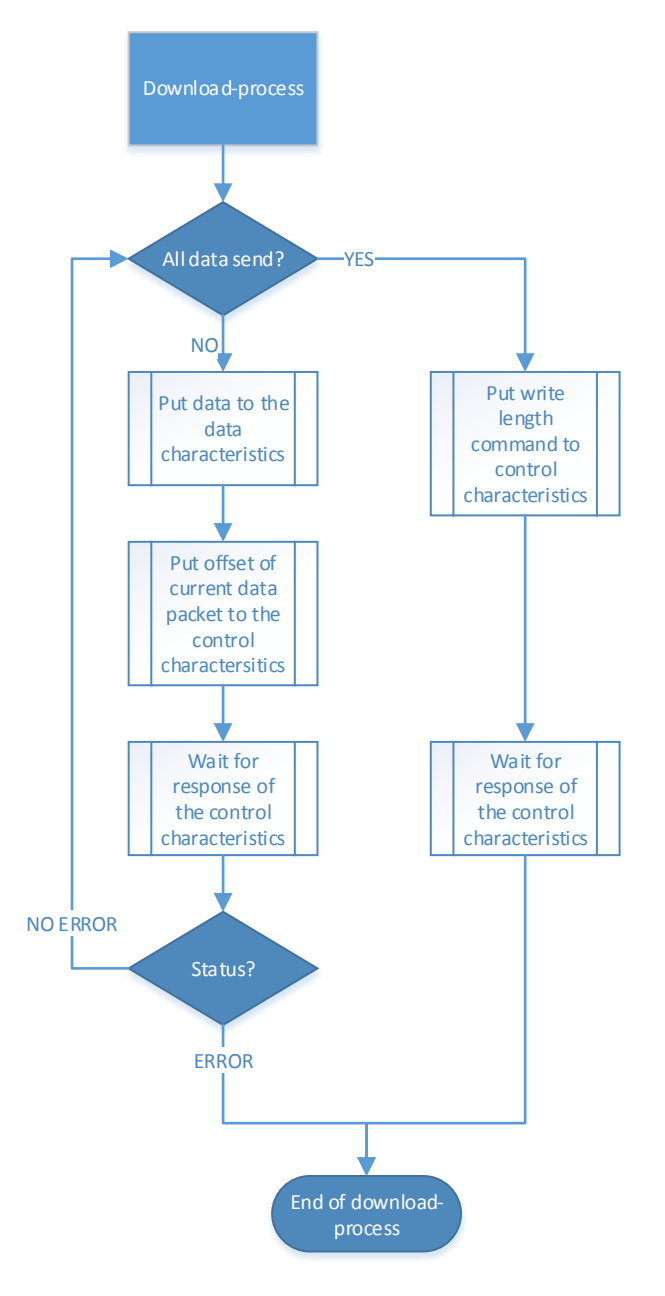

<span id="page-30-1"></span>Figure 1: Displays the process how to download a user-defined file

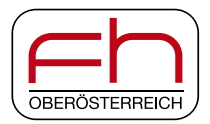

#### <span id="page-31-0"></span>3.5. Upload sequence

[Figure 2](#page-31-1) displays the upload process for a user-defined file. At the beginning the header is read, where the type of data and length of the block is defined. [Table 42](#page-27-0) shows the header structure. The header is located on position (offset) 0. If the header type and length are valid, all data will be uploaded in data frames of a maximum size of 20 bytes. To read one data frame the flash control attribute must set the offset and length (maximum of 20) and the "execute read" command. The read operation will be executed and the data will be written into the flash data attribute. When the operation is finished the flash control attribute will be set, which includes the operation result. When a change on this attribute is received the flash operation is finished and the next flash read operation could be started.

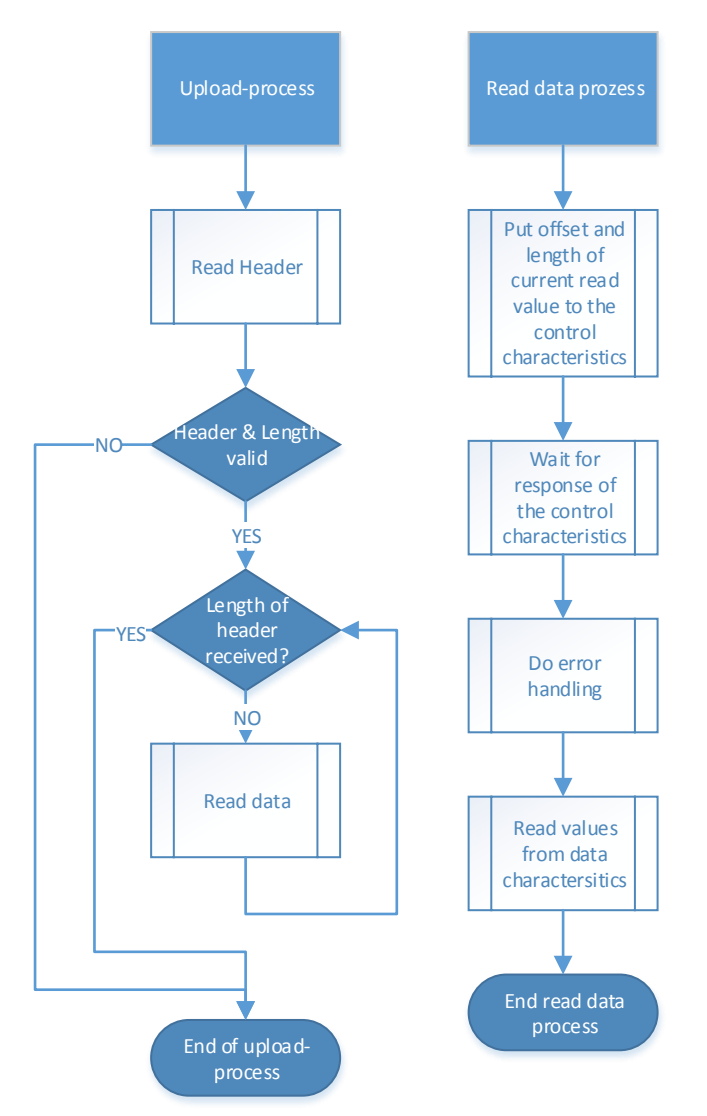

<span id="page-31-1"></span>Figure 2: Displays the process how to upload a user-defined file

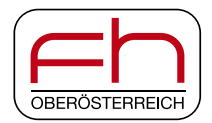

# 4. Battery Service

The "Battery Service" exposes the state of a battery within a device. It contains the "Battery Level" characteristic.

BLE UUID of "Battery Service": 180F

#### 4.1. Battery Level

The "Battery Level" characteristic will send a notification if the battery level of the Juggglow ball changes its value. The battery charge condition is stored in one byte and represented in percentage with intervals of 10%. The values are displayed in hexadecimal format:

 $0x00 = 0\%$ ,  $0x0A = 10\%$ ,  $0x14 = 20\%$ ,  $0x1E = 30\%$ ,  $0x28 = 40\%$ ,  $0x32 = 50\%$ ,  $0x3C = 60\%$ ,  $0x46 = 70\%$ ,  $0x50 = 80\%$ ,  $0x5A = 90\%$ ,  $0x64 = 100\%$ .

A value of 100% represents fully charged while 0% represents completely discharged.

BLE UUID of "Battery Level" characteristic: 2A19

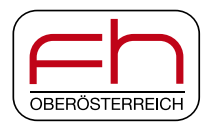

## 5. Temperature Measurement Service

The "Temperature Measurement Service" exposes the temperature of the microcontroller in the ball. It contains the "Celsius Temperature" characteristic.

BLE UUID of "Temperature Measurement Service": 1809

#### 5.1. Celsius Temperature

The "Celsius Temperature" characteristic will send a notification if the temperature of the microcontroller changes its value. The temperature is stored in one byte and is represented in degree Celsius (signed 8-bit integer in hexadecimal format: e.g.  $0x00 = 0^{\circ}$ C,  $0x32 = 50^{\circ}$ C,  $0xF = -1^{\circ}$ C,  $0xF = -10^{\circ}$ C).

BLE UUID of "Celsius Temperature" characteristic: 2A1C

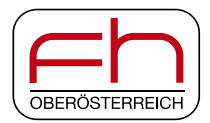

# 6. Device Information

The device information contains manufacture name, model number, serial number, hardware revision, firmware revision and software revision. Each information is available with its own characteristic.

UUIC of "Device Information" service: 180A

#### 6.1. Manufacture Name String

This characteristic represents the name of the manufacturer of the device: "FH Hagenberg"

BLE UUID of "Manufacture Name String" characteristic: 2A29

#### 6.2. Model Number String

This characteristic represents the model number of the device: "Juggglow"

BLE UUID of "Model Number String" characteristic: 2A24

#### 6.3. Serial Number String

This characteristic represents the serial number for a particular instance of the device.

BLE UUID of "Serial Number String" characteristic: 2A25

#### 6.4. Hardware Revision String

This characteristic represents the hardware revision for the hardware within the device.

BLE UUID of "Hardware Revision String" characteristic: 2A27

#### 6.5. Firmware Revision String

This characteristic represents the firmware revision for the Bluetooth firmware within the device.

BLE UUID of "Firmware Revision String" characteristic: 2A26

#### 6.6. Software Revision String

This characteristic represents the software revision for the microcontroller software within the device.

BLE UUID of "Software Revision String" characteristic: 2A28